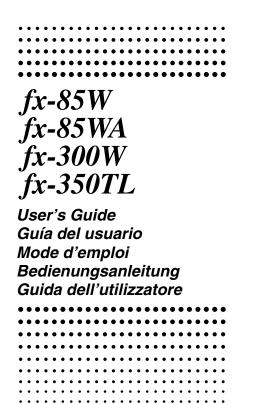

#### • ENGLISH •

# Removing and Replacing the Calculator's Cover

#### · To Remove the cover

Grasp the top of the cover, and slide the unit out from the bottom

#### To Replace the cover

Grasp the top of the cover, and slide the unit in from the bottom.

Always slide the unit into the cover with the unit's display end first. Never slide the keyboard end of the unit into the cover.

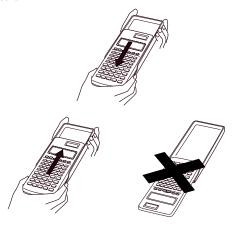

# **Safety Precautions**

Be sure to read the following safety precautions before using this calculator. Keep this manual handy for later reference

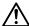

# Caution

This symbol is used to indicate information that can result in personal injury or material damage if ignored.

#### **Batteries**

- After removing the batteries from the calculator, put them in a safe place where there is no danger of them getting into the hands of small children and accidently swallowed.
- Keep batteries out of the reach of small children. If accidently swallowed, consult with a physician immediately.
- Never charge batteries, try to take batteries apart, or allow batteries to become shorted. Never expose batteries to direct heat or dispose of them by incineration.
- Misuse of batteries can cause them to leak acid that can cause damage to nearby items and creates the possibility of fire and personal injury.
  - Always make sure that a battery's positive ⊕ and negative ⊖ sides are facing correctly when you load it into the calculator.
  - Remove the batteries if you do not plan to use the calculator for a long time.
  - Use only the type of batteries specified for this calculator in this manual.

## Disposing of the Calculator

 Never dispose of the calculator by burning it. Doing so can cause certain components to suddenly burst, creating the danger of fire and personal injury.

- The displays and illustrations (such as key markings) shown in this User's Guide are for illustrative purposes only, and may differ somewhat from the actual items they represent.
- The contents of this manual are subject to change without notice.
- In no event shall CASIO Computer Co., Ltd. be liable to anyone for special, collateral, incidental, or consequential damages in connection with or arising out of the purchase or use of these materials. Moreover, CASIO Computer Co., Ltd. shall not be liable for any claim of any kind whatsoever against the use of these materials by any other party.

# **Handling Precautions**

- Be sure to press the (IN) key before using the calculator for the first time (fx-85W/fx-85WA/fx-300W).
- Even if the calculator is operating normally, replace the battery at least once every three years.
   Dead battery can leak, causing damage to and malfunction of the calculator. Never leave the dead battery in the calculator.
- The battery that comes with the calculator when you purchase it is for testing only. It may not provide full service life.
- Low battery power can cause memory contents to become corrupted or lost completely. Always keep written records of all important data.

# Avoid use and storage in areas subjected to temperature extremes.

Very low temperatures can cause slow display response, total failure of the display, and shortening of battery life. Also avoid leaving the calculator in direct sunlight, near a window, near a heater or anywhere else it might become exposed to very high temperatures. Heat can cause discoloration or deformation of the calculator's case, and damage to internal circuitry.

## Avoid use and storage in areas subjected to large amounts of humidity and dust.

Take care never to leave the calculator where it might be splashed by water or exposed to large amounts of humidity or dust. Such elements can damage internal circuitry.

- Never drop the calculator or otherwise subject it to strong impact.
- Never twist or bend the calculator.

Avoid carrying the calculator in the pocket of your trousers or other tight-fitting clothing where it might be subjected to twisting or bending.

- Never try to take the calculator apart.
- Never press the keys of the calculator with a ball-point pen or other pointed object.
- Use a soft, dry cloth to clean the exterior of the unit. If the calculator becomes very dirty, wipe it off with a cloth moistened in a weak solution of water and a mild neutral household detergent. Wring out all excess moisture before wiping the calculator. Never use thinner, benzine or other volatile agents to clean the calculator. Doing so can remove printed markings and damage the case.

# **Contents**

| Handling Precautions  Two-line Display  Key Layout  Before Starting Calculations  Modes  Input Capacity  Replay Function  Error Locator  Exponential Display Formats  Independent Memory  Variables  Fraction Calculations  Fraction Calculations  Scientific Function Calculations  Hyperbolic/Inverse Hyperbolic Functions  Angle Unit Conversion  Common and Natural Logarithms/  Antilogarithms  Square Roots, Cube Roots, Roots, Squares,  Cubes, Reciprocals, Factorials,  Random Numbers and π  FIX, SCI, RND                                                                                                    |
|----------------------------------------------------------------------------------------------------|
| Key Layout       6         Before Starting Calculations       8         Modes       8         Input Capacity       9         Making Corrections During Input       9         Replay Function       9         Error Locator       9         Exponential Display Formats       10         Answer Memory       10         Basic Calculations       11         Independent Memory       11         Independent Memory       12         Independent Memory       12         Fraction Calculations       12         Fraction Calculations       12         Fraction-to-Fraction Conversion       12         Fraction-to-Decimal Conversion       12         Fraction-to-Decimal Conversion       13         Scientific Function Calculations       14         Interpretation Conversion       14         Interpretation Conversion       15         Angle Unit Conversion       15         Common and Natural Logarithms/       15         Antilogarithms       15         Square Roots, Cube Roots, Roots, Squares, Cubes, Reciprocals, Factorials, Random Numbers and π       16                                                                                                    |
| Modes                                                                                                    |
| Modes                                                                                                    |
| Input Capacity                                                                                                    |
| Making Corrections During Input Replay Function Error Locator Exponential Display Formats Answer Memory  Basic Calculations Independent Memory Variables Independent Memory Independent Memory Independent |
| Replay Function  Error Locator  Exponential Display Formats  10  Answer Memory  10  Basic Calculations  Independent Memory  Variables  11  Fraction Calculations  12  Fraction Calculations  13  Fraction Calculations  14  Fraction Conversion  15  Fraction-to-Decimal Conversion  16  Trigonometric/Inverse Trigonometric Functions  17  Hyperbolic/Inverse Hyperbolic Functions  18  Angle Unit Conversion  19  Common and Natural Logarithms/  Antilogarithms  Antilogarithms  Square Roots, Cube Roots, Roots, Squares, Cubes, Reciprocals, Factorials,  Random Numbers and π  10                                                                                                    |
| Error Locator                                                                                                    |
| Exponential Display Formats 10  Answer Memory 10  Basic Calculations 11  Memory Calculations 11  Independent Memory 17  Variables 17  Fraction Calculations 12  Fraction Calculations 12  Fraction Calculations 12  Fraction-to-Pecimal Conversion 12  Fraction-to-Decimal Conversion 12  Percentage Calculations 12  Trigonometric/Inverse Trigonometric Functions 14  Hyperbolic/Inverse Hyperbolic Functions 15  Angle Unit Conversion 15  Common and Natural Logarithms/  Antilogarithms 15  Square Roots, Cube Roots, Roots, Squares, Cubes, Reciprocals, Factorials,  Random Numbers and π 16                                                                                                    |
| Basic Calculations                                                                                                    |
| Basic Calculations                                                                                                    |
| Memory Calculations       11         ■ Independent Memory       11         ■ Variables       11         Fraction Calculations       12         ■ Fraction Calculations       12         ■ Fraction-to-Fraction Conversion       12         ■ Fraction-to-Decimal Conversion       12         Percentage Calculations       13         Scientific Function Calculations       14         ■ Trigonometric/Inverse Trigonometric Functions       14         ■ Hyperbolic/Inverse Hyperbolic Functions       15         ■ Angle Unit Conversion       15         ■ Common and Natural Logarithms/       15         Antilogarithms       15         ■ Square Roots, Cube Roots, Roots, Squares, Cubes, Reciprocals, Factorials, Random Numbers and π       16                                                                                                    |
| ■Independent Memory                                                                                                    |
| ■Independent Memory                                                                                                    |
| Fraction Calculations                                                                                                    |
| Fraction Calculations                                                                                                    |
| ■ Decimal-to-Fraction Conversion                                                                                                    |
| ■ Fraction-to-Decimal Conversion                                                                                                    |
| Percentage Calculations                                                                                                    |
| Scientific Function Calculations                                                                                                    |
| ■ Trigonometric/Inverse Trigonometric Functions 14 ■ Hyperbolic/Inverse Hyperbolic Functions 15 ■ Angle Unit Conversion 15 ■ Common and Natural Logarithms/ Antilogarithms 15 ■ Square Roots, Cube Roots, Roots, Squares, Cubes, Reciprocals, Factorials, Random Numbers and π 16                                                                                                    |
| ■ Hyperbolic/Inverse Hyperbolic Functions                                                                                                    |
| ■Angle Unit Conversion                                                                                                    |
| ■Common and Natural Logarithms/ Antilogarithms                                                                                                    |
| Antilogarithms                                                                                                    |
| ■ Square Roots, Cube Roots, Roots, Squares, Cubes, Reciprocals, Factorials, Random Numbers and π16                                                                                                    |
| Cubes, Reciprocals, Factorials, Random Numbers and π16                                                                                                    |
| Random Numbers and π16                                                                                                    |
|                                                                                                    |
| ■FIX, SUI, KNU16                                                                                                    |
| ■ ENG Calculations                                                                                                    |
| Coordinate Conversion (Pol( $x$ , $y$ ), Rec ( $r$ , $\theta$ ))                                                                                                    |
| $\blacksquare$ Coordinate Conversion (For $(x, y)$ , nec $(x, \theta)$ )                                                                                                    |

| ■ Permutation ■ Combination                                                                 |                                  |
|---------------------------------------------------------------------------------------------|----------------------------------|
| Statistical Calculations                                                                    | 19                               |
| Formula Memory (fx-85W)                                                                     | 23                               |
| Base-n Calculations (fx-85W)                                                                | 23                               |
| Degrees, Minutes, Seconds Calculations                                                      | 0.                               |
| Degrees, willules, Seconds Calculations                                                     | 25                               |
| Technical Information                                                                       |                                  |
| • , ,                                                                                       | 25                               |
| Technical Information                                                                       | <b>25</b> 25 26                  |
| Technical Information                                                                       | <b>25</b> 25 26                  |
| Technical Information  When you have a problem  Error Messages  Order of Operations  Stacks | 25<br>25<br>26<br>27<br>27       |
| Technical Information  When you have a problem  Error Messages  Order of Operations  Stacks | 25<br>25<br>26<br>27<br>27       |
| Technical Information                                                                       | 25<br>25<br>26<br>27<br>27<br>28 |

# **Two-line Display**

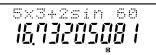

You can simultaneously check the calculation formula and its answer.

The first line displays the calculation formula.

The second line displays the answer.

# Key Layout

#### <fx-350TL>

| Page |                          | 12                       | , DE       | PLAY ►                |                       |                      |
|------|--------------------------|--------------------------|------------|-----------------------|-----------------------|----------------------|
|      | SHIFT                    | ALPHA                    | <b>**</b>  |                       | MODE                  | OFF                  |
|      | $\overline{\mathcal{L}}$ | $\overline{\mathcal{L}}$ | <u></u>    | $\underline{\square}$ | $\underline{}$        |                      |
| Page | 16<br><i>x!</i>          | 18<br>"Pr                | 18<br>Rec( |                       |                       | 16<br>*√             |
|      | $\hat{x}^{-1}$           | nCr                      | Pol(       | <b>%</b>              | $x^3$                 | $\mathbf{x}^{y}$     |
| Page | 16                       | 18                       | 18         | 16                    | 16                    | 15                   |
| Page |                          | 12                       |            |                       | 15<br>10 <sup>x</sup> | 15<br>e <sup>x</sup> |
|      | Œ<br>T                   | d/c                      |            |                       |                       |                      |
| Page | ENG<br>17                | <b>a</b> ₺<br>12         | V<br>16    | $\mathbf{x}^2$        | [log]<br>15           | [ <u>In</u> ]        |
| Page | 11                       | 25 11                    | 16<br>11   | 16                    | 14 11                 | 14 11                |
| rage | A                        | ± B                      |            | sin-1 D               | cos-1 E               | tan-1 F              |
|      |                          | o 9 99                   | hyp        | sin                   | cos                   | tan                  |
| Page | 11                       | 25                       | 15         | 14                    | 14                    |                      |
| Page |                          |                          | 20         | 11<br>x               | 20 11<br>; Y          | 11 11<br>M- M        |
|      | STO                      | RCL                      |            |                       | •                     | (M+)                 |
| Page | 11                       | 11                       | 11         | 11                    | ı                     | 9- <b>ளர</b> -2      |
| Page | 20                       | 20                       |            | 0                     | 9                     | 11 19                |
|      | r <sup>A</sup> ¬         | (B)                      | ج) ر       |                       | INS                   | McI FScI             |
|      |                          | ုဗ                       | یا ر       | <b>2</b> ] [          | DEL                   | AC/ON                |
| Page |                          |                          |            |                       | 9                     |                      |
| Page | 20                       | 20<br><sub>E</sub> yon   | 2          | 0<br>m-1              |                       |                      |
|      | $\bar{y}$                | [70 <i>n</i>             | 7 6        | <u>~</u>              |                       |                      |
|      | 4                        | (2                       | ى ر        | ച                     | X                     |                      |
| Page | 19                       | 19                       |            | 9                     | 20<br>┌ <b>x</b> ै    | 20<br>Γŷη            |
|      | $\bar{x}$                | [Xon                     |            | m-1 <sub>1</sub>      | Γ <b>Χ</b> 1          | ГУП                  |
|      | <b>[1</b> ]              | [2                       | ] [3       | 3] [                  | 53                    |                      |
| Page | 17                       | 16                       |            | 6                     | 15                    | 13                   |
| 9-   | Rnd                      | Rani                     | <u> </u>   | <u> </u>              | 15<br>DRG►            | _%_                  |
|      | 101                      | •                        | I E        | XP] [                 | Ans]                  |                      |
| Page | رت                       | _                        | _          | <u> </u>              | 10                    | _                    |

fx-85WA/fx-300W:

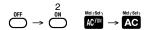

load from Www.Somanuals.com?All Manuals Search And Dow

## <fx-85W>

| Page  | SHIFT              | 12<br>ALPHA                    | REF             | PLAY                  | MODE                | 2<br>0N                                          |
|-------|--------------------|--------------------------------|-----------------|-----------------------|---------------------|--------------------------------------------------|
|       | $\bigcup$          | $\bigcup$                      | $\Box$          |                       | $\cup$              | $\bigcup$                                        |
| Page  | 23                 | 16 24                          | 18              |                       |                     | 16<br>*√                                         |
|       | CALC               | x/LOGIC                        | Pol(            | <b>3</b> ∕            | [2e3]               |                                                  |
| Page  | 23                 | 16                             | 18              | 16                    | $x^3$               | $\begin{bmatrix} \boldsymbol{x}^y \end{bmatrix}$ |
| Page  | 23                 | 12                             | 10              | 24                    | 15 24<br>10* BIN    | 15 24<br>e <sup>x</sup> oct                      |
| 3-    | <u></u>            | d/c                            | DEC             | HEX                   |                     |                                                  |
| _     | ENG                | $a_{c}^{b}$                    | lacksquare      | $[\boldsymbol{x}^2]$  | log                 | [In]                                             |
| Page  | 17                 | 12<br>25 11                    | <u>16</u><br>11 | 16                    | 15                  | 15                                               |
| Page  | 11<br>A            | 25 11<br>← B                   | C               | 11<br>s <u>in-1 D</u> | 14 11<br>cos-1 E    | 14 11<br>t <u>an₁ F</u>                          |
|       | (-)                | o <b>9 99</b>                  | (hyp)           | sin                   | cos                 | (tan)                                            |
| Page  | 11                 | 25                             | 15              | 14                    | 14                  |                                                  |
| Page  |                    |                                | 20              | 11<br>x               | 20 11               | 11 11<br>M- M                                    |
|       | STO                | RCL                            |                 | Ωĵ                    | <b>.</b>            | M+                                               |
| Page  | 11                 | 11                             | 11              | 11                    | 1                   | 9- <b>னர</b> ்-2<br>11                           |
| Page  | 20                 | 20                             | 2               | 0                     | 9                   | 11 19                                            |
|       | C A ¬              | ГВЛ                            | ے<br>ا          | _ (                   | INS                 | McI <sub> </sub> Scl <sub> </sub>                |
|       |                    | 8                              | 1   5           | <b>∌</b>              | DEL                 | AC                                               |
| Page  | _                  |                                | _               | _ `                   | 9                   | _                                                |
| Page  | 20                 | 20                             | 2               |                       | 18                  | 18                                               |
|       | $\overline{y}_{1}$ | $\int_{-\infty}^{\infty} y dn$ | ] [yo           | 77-17                 | nPr                 | nCr                                              |
|       | 4                  | <u> </u>                       | ی ر             | Ž (                   | ×                   |                                                  |
| Page  | 19                 | 19                             |                 | 9                     | 20<br>┌ <b>x</b> ̂┐ | 20<br>(ŷ)                                        |
|       | $\bar{x}$          | $-x\sigma n$                   |                 | 5 <b>n</b> -17        | ΓĴ                  | ГŸ¬                                              |
|       | 1                  | 2                              | 1 13            | 3                     |                     |                                                  |
| Page  | 17                 | 16                             | <u> </u>        | 6                     | 15                  | 13                                               |
| . age | Rnd                | Ran                            |                 | π                     | DRG►                | _%_                                              |
|       | 101                | •                              | l (E)           | XP] [                 | Ans                 |                                                  |
| Page  | رف                 |                                | <u>ا</u> ر      | _ \                   | 10                  |                                                  |

# **Before Starting Calculations...**

#### ■ Modes

| Application                                                      | Mode<br>Name   | Mode<br>Indicator                                         |
|------------------------------------------------------------------|----------------|-----------------------------------------------------------|
| Calculation Modes                                                |                |                                                           |
| Normal calculations                                              | COMP           | -                                                         |
| Standard deviation calculations                                  | SD             | SD                                                        |
| Regression calculations                                          | REG            | REG                                                       |
| Base-n calculations (fx-85W only)                                | BASE-N         | b (binary)<br>o (octal)<br>d (decimal)<br>H (hexadecimal) |
| Angle Unit Modes                                                 |                |                                                           |
| Degrees                                                          | DEG            | D                                                         |
| Radians                                                          | RAD            | R                                                         |
| Grads                                                            | GRA            | G                                                         |
| Display Modes                                                    |                |                                                           |
| Exponential notation<br>(Canceling FIX and SCI<br>specification) | NORM1<br>NORM2 | _<br>_                                                    |
| Number of decimal place specification                            | FIX            | Fix                                                       |
| Number of significant digit specification                        | SCI            | Sci                                                       |

#### Note!

- Mode indicators appear in the lower part of the display, except for the Base-n indicators which appear in the exponent part of the display.
- You cannot set the angle unit or the display mode while the calculator is in the BASE-N mode (fx-85W).
- The COMP, SD, and REG modes can be used in combination with the angle unit modes.
- Be sure to check the current calculation mode (SD, REG, COMP) and angle unit mode (DEG, RAD, GRA) before beginning a calculation.

load from Www.Somanuals.com. All Manuals Search And Dow

## ■ Input Capacity

The memory area used for calculation input can hold 79
"steps." Whenever you input the 73rd step of any calculation, the cursor changes from "\_"to "■" to let you know
memory is running low. If you still need to input more,
you should divide your calculation into two or more parts.

## ■ Making Corrections During Input

- Use and ▶ to move the cursor to the location you want.
- Press [MS] to change to an insert cursor [3]. Inputting something while the insert cursor is on the display inserts the input at the insert cursor position.
- Press , , , , , , or returns to the normal cursor from the insert cursor.

# ■ Replay Function

- Pressing or recalls the last calculation you performed. You can then make any changes you want in the calculation and re-execute it.
- Pressing does not clear Replay memory, so you can recall the last calculation even after you press do.
- Replay memory is cleared whenever you start a new calculation, change to another mode, or turn off power.

#### **■** Error Locator

Pressing 
 or 
 after an error occurs displays the calculation with the cursor positioned at the location where the error occurred.

# ■ Exponential Display Formats

This calculator can display up to 10 digits. Larger values are automatically displayed using exponential notation. In the case of decimal values, you can select between two formats that determine at what point exponential notation is used. Press [MORE] [MORE] 3 1 (or 2) to select NORM 1 or NORM 2 (fx-85W). For other models, press [MORE] [MORE] [MORE] 3 1 (or 2).

#### NORM 1

With NORM 1, exponential notation is automatically used for integer values with more than 10 digits and decimal values with more than two decimal places.

#### NORM 2

With NORM 2, exponential notation is automatically used for integer values with more than 10 digits and decimal values with more than nine decimal places.

All of the examples in this manual show calculation results using the NORM 1 format.

# ■ Answer Memory

- Whenever you press after inputting values or an expression, the calculated result is automatically stored in Answer Memory. You can recall Answer Memory contents by pressing [Ans].
- Answer Memory can store up to 12 digits for the mantissa and two digits for the exponent.
- Answer Memory contents are not changed if the operation performed by any of the above key operations results in an error.

# **Basic Calculations**

- · Use the COMP mode for basic calculations.
- Example 1: 3×(5×10<sup>-9</sup>)

• Example 2: 5×(9+7)

You can skip all operations before .

# **Memory Calculations**

## ■ Independent Memory

- Values can be input directly into memory, added to memory, or subtracted from memory. Independent memory is convenient for calculating cumulative totals.
- Independent memory uses the same memory area as variable M.
- To clear independent memory (M), input 0 STO M.
- Example:

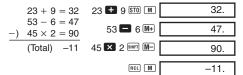

#### ■ Variables

- There are nine variables (A through F, M, X and Y), which can be used to store data, constants, results, and other values.
- Use the following operation to delete data assigned to all nine variables: [Mol] .

load from Www.Somanuals.com. 1All Manuals Search And Dow

• Example:  $193.2 \div 23 = 8.4$ 

 $193.2 \div 28 = 6.9$ 

193.2 STO A 🚼 23 🖃 8.4 ALPHA (A) 🚼 28 🖃

6.9

# **Fraction Calculations**

#### ■ Fraction Calculations

- Use the COMP mode for fraction calculations.
- Values are automatically displayed in decimal format whenever the total number of digits of a fractional value (integer + numerator + denominator + separator marks) exceeds 10
- Example 1:  $\frac{2}{3}$  +  $1\frac{4}{5}$

2 4 3 1 1 4 4 5 5 2\_7\_15.

• Example 2:  $\frac{1}{2} + 1.6$ 

1 @ 2 1.6 2.1

· Fraction/decimal calculation results are always decimal.

#### ■ Decimal-to-Fraction Conversion

• Example:  $2.75 \rightarrow 2\frac{3}{4}$   $2.75 \blacksquare$ 2.75 2\_3\_4. [a½]

SHIFT d/c

# ■ Fraction-to-Decimal Conversion

• Example:  $\frac{1}{2} \leftrightarrow 0.5$  (Fraction  $\leftrightarrow$  Decimal)

1 4 2 1 1 2.

load from Www.Somanuals.c&nl.2All Manuals Search And Dow

| [a½] | 0.5  |
|------|------|
| [a½] | 1_2. |

# **Percentage Calculations**

- Use the COMP mode for percentage calculations.
- Example 1: To calculate 12% of 1500

1500 × 12 SHIFT % 180.

Example 2: To calculate what percentage of 880 is 660

660 🕏 880 🕪 % 75.

• Example 3: To add 15% onto 2500

2500 × 15 shift % + 2875.

• Example 4: To discount 3500 by 25%

3500 **■** 25 SHIFT % **■** 2625.

160.

 Example 5: If 300 grams are added to a test sample originally weighing 500 grams, what is the percentage increase in weight?

 Example 6: If temperature changes from 40°C to 46°C, what percentage did it rise?

$$\frac{46-40}{40} \times 100 = 15 \,(\%)$$

46 **4**0 SHIP % 15.

# **Scientific Function Calculations**

- Use the COMP mode for scientific function calculations.
- $\pi = 3.14159265359$

## ■ Trigonometric/Inverse Trigonometric Functions

• Example 1: sin63°52'41"

fx-85W: 
$$[MODE]$$
  $[MODE]$   $[MODE]$   $[1]$   $\rightarrow$  "D"

• Example 2:  $\cos\left(\frac{\pi}{3} \operatorname{rad}\right)$ 

fx-85W: 
$$$^{\text{MODE}}$$$
  $$^{\text{MODE}}$$   $$^{\text{MODE}}$$  2  $$^{\text{**}}$$  Other models:  $$^{\text{MODE}}$$   $$^{\text{MODE}}$$  2

• Example 3:  $\cos^{-1} \frac{\sqrt{2}}{2} = \frac{\pi}{4} \text{ rad}$ 

• Example 4: tan-10.741

fx-85W: 
$$(MODE)$$
  $(MODE)$   $(MODE)$   $(M$ 

## Hyperbolic/Inverse Hyperbolic Functions

• Example 1: sinh 3.6

hyp sin 3.6 **=** 18.28545536

• **Example 2:** sinh<sup>-1</sup> 30

hyp shift sin 30 = 4.094622224

## ■ Angle Unit Conversion

• Press SHIFT DRGS to display the following menu.

D R G 1 2 3

- Pressing 1, 2, or 3 converts the displayed value to the corresponding angle unit.
- Example: To convert 4.25 radians to degrees

fx-85W: Mode Mode Mode  $\boxed{1}$   $\rightarrow$  "  $\boxed{D}$ " Other models: Mode Mode  $\boxed{1}$ 

4.25 (R) **=** 4.25 r 243.5070629

# ■ Common and Natural Logarithms/ Antilogarithms

- Example 2: In 90 (=log\_ 90)

In 90 ■ 4.49980967

• Example 3:  $e^{10}$  SHIFT  $e^x$  10  $\blacksquare$  22026.46579

• Example 4: 10<sup>1.5</sup> SHIFT 10<sup>1</sup> 1.5 E 31.6227766

• Example 5: 2<sup>4</sup> 2 X 4 = 16.

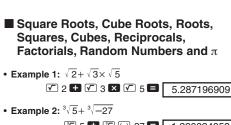

- ▼ 5 ★ ▼ (-) 27 -1.290024053
- Example 3:  $\sqrt[7]{123}$  (=  $123^{\frac{1}{7}}$ ) 7 SHIFT ▼ 123 **■** 1.988647795
- Example 4: 123+302 123 **±** 30  $x^2$  **=** 1023.
- 12 (x³) **=** • Example 5: 123 1728.
- Example 6:  $\frac{1}{\frac{1}{2} \frac{1}{4}}$  $(3x^{-1} - 4x^{-1})x^{-1} =$ 12.
- Example 7: 8! 8 SHIFT (x!) 40320.
- Example 8: To generate a random number between 0.000 and 0.999
  - SHIFT Ran# 0.664 Example (results differ each time)

3 SHIFT T = 9.424777961 Example 9: 3π

## FIX, SCI, RND

• Example 1: 200 ÷7×14=400

200 🛨 7 🗶 14 🖃 400.

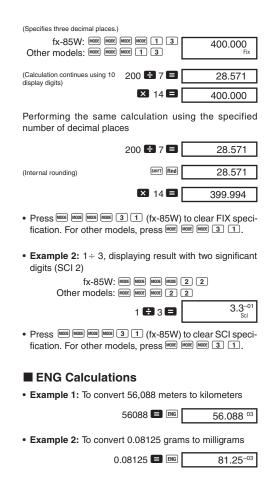

# ■ Coordinate Conversion (Pol(x, y), Rec (r, $\theta$ ))

- Calculation results are automatically assigned to variables E and F.
- Example 1: To convert polar coordinates (r=2, θ=60°) to rectangular coordinates (x, y) (DEG mode)
- x SMFT Rect 2 0 60 1 1.732050808
- mcl E, mcl F swaps displayed value with value in memory.
- Example 2: To convert rectangular coordinates  $(1, \sqrt{3})$  to polar coordinates  $(r, \theta)$  (RAD mode)
- r [Poll 1 ] [V] 3 ] [E. ] 2. θ [E. ] [F. ] 1.047197551
- mcl E, mcl F swaps displayed value with value in memory.

#### ■ Permutation

- Example: To determine how many different 4-digit values can be produced using the numbers 1 through 7
  - Numbers cannot be duplicated within the same 4-digit value (1234 is allowed, but 1123 is not).

#### ■ Combination

• Example: To determine how many different 4-member groups can be organized in a group of 10 individuals

| 10 ncr 4            | 210. |
|---------------------|------|
| (fx-85W: SHIFT nCr) |      |

# Statistical Calculations

# ■ Standard Deviation (SD Mode)

- Press MODE MODE 1 (fx-85W) to enter the SD Mode for statistical calculations using standard deviation. For other models, press MODE 2.
- Data input always starts with Still to clear statistical memory.
- Input data is used to calculate values for n,  $\Sigma x$ ,  $\Sigma x^2$ ,  $\bar{x}$ ,  $\sigma_n$  and  $\sigma_{n-1}$  which you can recall using the key operations noted nearby.

| RCL A                   | $\Sigma x^2$ |
|-------------------------|--------------|
| RCL B                   | $\sum x$     |
| RCL C                   | n            |
| SHIFT $\overline{\chi}$ | $\bar{x}$    |
| SHIFT (XOn)             | $\sigma_n$   |
| SHIFT XOn-1             | σn-          |

• **Example:** To calculate  $\sigma_{n-1}$ ,  $\sigma_n$ ,  $\bar{x}$ , n,  $\Sigma x$ , and  $\Sigma x^2$  for the following data: 55, 54, 51, 55, 53, 53, 54, 52

Enter SD Mode fx-85W· MODE MODE 1 Other models: MODE 2

SHIFT ScI = (Memory Clear)

55 DT 54 DT 51 DT 55 DT 53 DT DT 54 DT 52 DT

52.

1.316956719

(Sample Standard Deviation On-1) SHIFT XOn-11.407885953

(Population Standard Deviation  $\sigma_n$ ) SHIFT  $\chi \sigma_n$ SHIFT  $\bar{\chi}$ 53.375 (Arithmetic Mean x)

RCL C (Number of Data n) 8

RCL B 427. (Sum of Values  $\Sigma x$ )

22805. RCL A (Sum of Squares of Values  $\Sigma x^2$ )

load from Www.Somanuals.com. 9All Manuals Search And Dow

#### **Data Input Precautions**

- DT DT inputs the same data twice.
- You can also input multiple entries of the same data using []. To input the data 110 ten times, for example, press 110 [].
- The above results can be obtained in any order, and not necessarily that shown above.
- To delete data you have just input, press SHIFT CL.

# ■ Regression Calculations (REG Mode)

- Press [most] 2 (fx-85W) to enter the REG mode and then select one of the following regression types. For other models, press [most] 3.
  - 1: Linear regression
  - 2: Logarithmic regression
  - 3: Exponential regression
  - ▶ 1: Power regression
  - ▶ 2: Inverse regression
  - 3: Quadratic regression
- Data input always starts with set sol to clear statistical memory.
- The values produced by a regression calculation depend on the values input, and results can be recalled using the key operations shown in the table below.

| RCL A                              | $\Sigma x^2$ | SHIFT (XOn-1           | <i>X</i> <b>o</b> <sub>n</sub> −1 |
|------------------------------------|--------------|------------------------|-----------------------------------|
| RCL B                              | $\Sigma x$   | SHIFT $\overline{y}$   | $\bar{y}$                         |
| RCL C                              | n            | SHIFT yon              | $y\sigma_n$                       |
| RCL D                              | $\Sigma y^2$ | SHIFT yon-1            | yo <sub>n</sub> -1                |
| RCL E                              | Σy           | SHIFT A                | Regression coefficient A          |
| RCL F                              | $\Sigma xy$  | SHIFT B                | Regression coefficient B          |
| RCL M                              | $\Sigma x^3$ | SHIFT C                | Regression coefficient C          |
| RCL X                              | $\sum x^2y$  | SHIFT <b>r</b>         | Correlation coefficient $r$       |
| RCL Y                              | $\Sigma x^4$ | SHIFT $\widehat{\chi}$ | $\hat{x}$                         |
| SHIFT $\overline{\overline{\chi}}$ | $\bar{x}$    | SHIFT $\widehat{y}$    | ŷ                                 |
| SHIFT XOn                          | $x\sigma_n$  |                        |                                   |

#### Linear Regression

The regression formula for linear regression is: y = A + Bx.

• Example: Atmospheric Pressure vs. Temperature

| Temperature | Atmospheric<br>Pressure |
|-------------|-------------------------|
| 10°C        | 1003 hPa                |
| 15°C        | 1005 hPa                |
| 20°C        | 1010 hPa                |
| 25°C        | 1011 hPa                |
| 30°C        | 1014 hPa                |

Perform linear regression to determine the regression formula terms and correlation coefficient for the data nearby. Next, use the regression formula to estimate atmospheric pressure at 18°C and temperature at 1000 hPa.

Enter REG Mode (Linear Regression)

(Regression Coefficient A)

20 1010 DT 25 1011 DT 30 1014 DT

SHIFT A E

997.4

30.

(Regression Coefficient B) SHIFT B 

0.56

(Correlation Coefficient r)

(Atmospheric Pressure at 18°C) 18 [SMF] \$\overline{\chi}\$ 1007.48 (Temperature at 1000 hPa) 1000 [SMF] \$\hat{\chi}\$ 4.642857143

#### Quadratic Regression

- The regression formula for quadratic regression is:  $y = A + Bx + Cx^2$ .
- Input data using the following key sequence.
   <x-data> <y-data> •

#### Example:

| Pe        | <i>yi</i> | Xi  |
|-----------|-----------|-----|
| ter       | 1.6       | 29  |
| and       | 23.5      | 50  |
| ne:<br>mu | 38.0      | 74  |
| tim       | 46.4      | 103 |
| (es       | 48.0      | 118 |
|           |           |     |

Perform quadratic regression to determine the regression formula terms and correlation coefficient for the data nearby. Next, use the regression formula to estimate the values for  $\hat{y}$  (estimated value of y) for xi = 16 and  $\hat{x}$  (estimated value of x) for yi = 20.

Enter REG mode (Quadratic regression)

fx-85W: MODE 2 3
Other models: MODE 3 3

SHIFT ScI

29 1.6 DT 50 23.5 DT

74 • 38.0 DT 103 • 46.4 DT

118 · 48.0 DT

118. -35.59856934

(Regression Coefficient A)

SHIFT B **=** 1.495939413

SHIFT A

(Regression Coefficient B)
(Regression Coefficient C)

c **=** −6.71629667<sup>-03</sup>

 $(\hat{y} \text{ when } xi = 16)$ 

16 SHIFT ŷ -13.38291067 20 SHIFT ŷ 47.14556728

 $(\hat{x}_1 \text{ when } yi = 20)$  $(\hat{x}_2 \text{ when } yi = 20)$ 

SHIFT (\$\hat{x}) 175.5872105

## Data Input Precautions

- DT DT inputs the same data twice.
- You can also input multiple entries of the same data using [set]: To input the data "20 and 30" five times, for example, press 20 30 [set]: 5 [DT].
- The above results can be obtained in any order, and not necessarily that shown above.
- To delete data you have just input, press SHIFT CL.

# Formula Memory (fx-85W)

- Formula memory lets you input a single formula in memory, and then input values for the formula's variables to calculate results.
- Memory can hold a single formula, up to 79 steps long.
   This function can be used in the COMP mode only.
- Note that the formula is actually stored in memory when you press the key in the sequence below.
- Example: To save the following formula, recall it, and then use it to calculate a result: Y = X<sup>2</sup> + 3X - 12
   Input the formula.

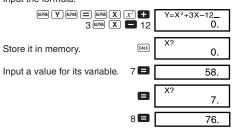

 Formula memory is cleared whenever you start a new calculation, change to another mode, or turn off power.

# Base-*n* Calculations (fx-85W)

- In addition to decimal values, calculations can be performed using binary, octal and hexadecimal values.
- You can specify the default number system to be applied to all input and displayed values, and the number system for individual values you input.
- You cannot use scientific functions in binary, octal, decimal, and hexadecimal calculations. You cannot input values that include decimal part and an exponent.
- If you input a value that includes a decimal part, the unit automatically cuts off the decimal part.
- Negative binary, octal, and hexadecimal values are produced by taking the two's complement.

load from Www.Somanuals.c&n-23All Manuals Search And Dow

- You can use the following logical operators between values in Base-n calculations: and (logical product), or (logical sum), xor (exclusive logical sum), xnor (exclusive logical sum negation), Not (negation), and Neg (minus).
- The following are the allowable ranges for each of the available number systems.

| Binary      | $10000000000 \le x \le 11111111111$             |
|-------------|-------------------------------------------------|
|             | $0 \le x \le 01111111111$                       |
| Octal       | $4000000000 \le x \le 777777777777777777777777$ |
|             | $0 \le x \le 3777777777$                        |
| Decimal     | $-2147483648 \le x \le 2147483647$              |
| Hexadecimal | $80000000 \le x \le FFFFFFFF$                   |
|             | $0 \le x \le 7FFFFFFF$                          |

• Example 1: To perform the following calculation and produce a binary result:

• Example 2: To perform the following calculation and produce an octal result:

• Example 3: To perform the following calculation and produce a hexadecimal result:

| produce a nexadecima                                       | ai resuit:                   |                   |
|------------------------------------------------------------|------------------------------|-------------------|
| 120 <sub>16</sub> or 1101 <sub>2</sub><br>Hexadecimal mode | MODE 2 HEX                   | 0. <sup>H</sup>   |
| 120                                                        | ) <sub>16</sub> LOGIC 2 (or) |                   |
| LOGIC LOGIC LOG                                            | iiC 3 (b)1101 <sub>2</sub>   | О. н              |
|                                                            |                              | 12d. <sup>H</sup> |
|                                                            |                              |                   |

load from Www.Somanuals.c&n2.4All Manuals Search And Dow

# Degrees, Minutes, Seconds Calculations

- You can perform sexagesimal calculations using degrees (hours), minutes, and seconds, and convert between sexagesimal and decimal values.
- Example 1: To convert the decimal value 2.258 to a sexagesimal value

| 2.258        | 2.258     |
|--------------|-----------|
| SHIFT (,,,,, | 2°15°28.8 |

• Example 2: To perform the following calculation:

 $12^{\circ}34'56" \times 3.45$ 

12 ··· 34 ··· 56 ··· 🗶 3.45 0.

# **Technical Information**

## ■ When you have a problem.....

If calculation results are not what you expect or if an error occurs, perform the following steps.

- 1. MODE 1 (COMP mode)
- 2. fx-85W: Mode Mode 1
  Other models: Mode Mode 1
  (DEG mode)
- 3. fx-85W: MODE MODE MODE MODE 3 1 (NORM 1 mode)
  Other models: MODE MODE MODE 3 1
- 4. Check the formula you are working with to confirm it is correct
- Enter the correct modes to perform the calculation and try again.

#### <fx-350TL>

If the above steps do not correct your problem, press the P button (see page 29) on the back of the calculator to reset it. Pressing the P button deletes all data stored in calculator memory. Make sure you always keep written copies of all important data.

load from Www.Somanuals.con-2.5All Manuals Search And Dow

#### <fx-85W/fx-85WA/fx-300W>

If the above steps do not correct the problem, press the 
we key. The calculator performs a self-check operation and deletes all data stored in memory if any abnormality is detected. Make sure you always keep written copies of all important data.

# ■ Error Messages

#### Ma ERROR

#### Cause

- Calculation result is outside the allowable calculation range.
- Attempt to perform a function calculation using a value that exceeds the allowable input range.
- Attempt to perform an illogical operation (division by zero, etc.).

#### Action

 Check your input values and make sure they are all within the allowable ranges. Pay special attention to values in any memory areas you are using.

#### Stk ERROR

#### Cause

Capacity of the numeric stack or operator stack is exceeded.

#### Action

- Simplify the calculation. The numeric stack has 10 levels and the operator stack has 24 levels.
- Divide your calculation into two or more separate parts.

#### Syn ERROR

#### Cause

• Attempt to perform an illegal mathematical operation.

#### Action

Press 
 or 
 to display the calculation with the cursor located at the location of the error. Make necessary corrections.

load from Www.Somanuals.cर्जिन्<sup>26</sup>All Manuals Search And Dow

#### Arg ERROR

- Cause
  - · Improper use of argument
- Action
  - Press or to display the location of the cause of the error and make required corrections.

## Order of Operations

Calculations are performed in the following order of precedence.

- (1) Coordinate transformation: Pol (x, y). Rec  $(r, \theta)$
- 2 Type A functions: With these functions, the value is entered and then the function key is pressed.  $x^2$ ,  $x^{-1}$ , x!,  $x^{-1}$ ,  $x^{-1}$
- ③ Powers and roots: x<sup>y</sup>, x√
- (4)  $a^b/c$
- (5) Abbreviated multiplication format in front of  $\pi$ , memory name, or variable name:  $2\pi$ , 5A,  $\pi A$  etc.
- ⑥ Type B functions: With these functions, the function key is pressed and then the value is entered.

 $\sqrt{\ }$ ,  $\sqrt[3]{\ }$ , log, ln,  $e^x$ ,  $10^x$ , sin, cos, tan,  $\sin^{-1}$ ,  $\cos^{-1}$ , tan-1, sinh, cosh, tanh, sinh-1, cosh-1, tanh-1, (-)

- (7) Abbreviated multiplication format in front of Type B functions:  $2\sqrt{3}$ , Alog2 etc.
- (8) Permutation and combination: nPr. nCr
- (9) ×.÷
- (10) + . -
- \* Operations of the same precedence are performed from right to left,  $e^x \ln \sqrt{120} \rightarrow e^x \{\ln(\sqrt{120})\}$ Other operations are performed from left to right.

  - \* Operations enclosed in parentheses are performed first.

## ■ Stacks

This calculator uses memory areas, called "stacks," to temporarily store values (numeric stack) and commands (command stack) according to their precedence during calculations. The numeric stack has 10 levels and the command stack has 24 levels. A stack error (Stk ERROR) occurs whenever you try to perform a calculation that is so complex that the capacity of a stack is exceeded.

load from Www.Somanuals.c&n<sup>2,7</sup>All Manuals Search And Dow

# ■ Power Supply

The type of battery you should use depends on the model number of your calculator.

#### <fx-85W/fx-85WA/fx-300W>

The TWO WAY POWER system actually has two power supplies: a solar cell and a G13 Type (LR44) button battery. Normally, calculators equipped with a solar cell alone can operate only when relatively bright light is present. The TWO WAY POWER system, however, lets you continue to use the calculator as long as there is enough light to read the display.

#### Replacing the Battery

Either of the following symptoms indicates battery power is low, and that the battery should be replaced.

- Display figures are dim and difficult to read in areas where there is little light available.
- $\bullet$  Nothing appears on the display when you press the  $\fbox{0N}$  key.

## To replace the battery

- Remove the six screws that hold the back cover in place and then remove the back screw cover.
- ② Remove the old battery.
- ③ Wipe off the sides of new battery with a dry, soft cloth. Load it into the unit with the positive ⊕ side facing up (so you can see it).
- ④ Replace the back cover and secure it in place with the six screws.
- ⑤ Press to turn power on. Be sure not to skip this step.

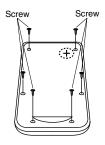

#### <fx-350TL>

This calculator is powered by single G13 Type (LR44) button battery.

## Replacing the Battery

Dim figures on the display of the calculator indicate that battery power is low. Continued use of the calculator when the battery is low can result in improper operation. Replace the battery as soon as possible when display figures become dim.

## To replace the battery

- 1) Press OFF to turn power off.
- ② Remove the two screws that hold the battery cover in place and then remove the battery cover.
- 3 Remove the old battery.
- ④ Wipe off the side of new battery with a dry, soft cloth. Load it into the unit with the positive ⊕ side facing up (so you can see it).
- S Replace the battery cover and secure it in place with the two screws.
- ⑥ Use a thin, pointed object to press the P button. Be sure not to skip this step.
- Press to turn power on.

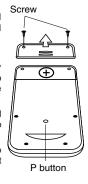

#### Auto Power Off

Calculator power automatically turns off if you do not perform any operation for about six minutes. When this happens, press (fx-85W/fx-85WA/fx-300W: (1) to turn power back on.

# **■ Input Ranges**

Internal digits: 12

Accuracy: As a rule, accuracy is  $\pm 1$  at the 10th digit.

| Functions                               | Input Range                                                   |                                                              |  |
|-----------------------------------------|---------------------------------------------------------------|--------------------------------------------------------------|--|
| sinx                                    | DEG $0 \le  x  \le 4.499999999 \times 10^{10}$                |                                                              |  |
|                                         | RAD                                                           | 0≦  x  ≦785398163.3                                          |  |
|                                         | GRA                                                           | $0 \le  x  \le 4.499999999 \times 10^{10}$                   |  |
| cosx                                    | DEG $0 \le  x  \le 4.500000008 \times 10^{10}$                |                                                              |  |
|                                         | RAD                                                           | 0≦   <i>x</i>   ≦785398164.9                                 |  |
|                                         | GRA                                                           | $0 \le  x  \le 5.000000009 \times 10^{10}$                   |  |
| tanx                                    | DEG                                                           | Same as $\sin x$ , except when $ x  = (2n-1) \times 90$ .    |  |
|                                         | RAD                                                           | Same as $\sin x$ , except when $ x  = (2n-1) \times \pi/2$ . |  |
|                                         | GRA                                                           | Same as $\sin x$ , except when $ x  = (2n-1) \times 100$ .   |  |
| sin-1x                                  | 0≦   <i>x</i>   ≦1                                            |                                                              |  |
| COS <sup>-1</sup> X                     |                                                               |                                                              |  |
| tan-1x                                  | $0 \le  x  \le 9.999999999 \times 10^{99}$                    |                                                              |  |
| sinhx                                   | 0≤   <i>x</i>   ≤230.2585092                                  |                                                              |  |
| coshx                                   |                                                               |                                                              |  |
| sinh <sup>-1</sup> x                    | $0 \le  x  \le 4.999999999 \times 10^{99}$                    |                                                              |  |
| cosh <sup>-1</sup> x                    |                                                               |                                                              |  |
| tanhx                                   | $0 \le  x  \le 9.999999999 \times 10^{-1}$                    |                                                              |  |
| tanh <sup>-1</sup> x                    |                                                               |                                                              |  |
| logx/lnx                                | 0< x                                                          |                                                              |  |
| 10 <sup>x</sup>                         | $-9.99999999 \times 10^{99} \le x \le 99.99999999$            |                                                              |  |
| $e^x$                                   | $e^x$ -9.999999999×10 <sup>99</sup> $\leq x \leq$ 230.2585092 |                                                              |  |
| $\sqrt{x}  0 \le x < 1 \times 10^{100}$ |                                                               |                                                              |  |
| $\chi^2$                                | $ x  < 1 \times 10^{50}$                                      |                                                              |  |
| 1/ <i>x</i>                             | $ x  < 1 \times 10^{100}; x \neq 0$                           |                                                              |  |
| <sup>3</sup> √ <i>X</i>                 | $ x  < 1 \times 10^{100}$                                     |                                                              |  |
| x!                                      | $0 \le x \le 69$ (x is an integer)                            |                                                              |  |

| Functions         | Input Range                                                                                |  |  |
|-------------------|--------------------------------------------------------------------------------------------|--|--|
| nPr               | $0 \le n \le 99, r \le n \ (n, r \text{ is an integer})$                                   |  |  |
|                   | $1 \le \{n!/(n-r)!\} \le 9.999999999 \times 10^{99}$                                       |  |  |
| nCr               | $0 \le n \le 99, r \le n \ (n, r \text{ is an integer})$                                   |  |  |
| Pol(x, y)         | $ x ,  y  \le 9.9999999999 \times 10^{49}$                                                 |  |  |
| - (-727           | $(x^2+y^2) \le 9.9999999999 \times 10^{99}$                                                |  |  |
| $Rec(r, \theta)$  | 0≦ r ≦9.99999999×10 <sup>99</sup>                                                          |  |  |
|                   | $\theta$ : Same as $\sin x$ , $\cos x$                                                     |  |  |
|                   | $ a , b, c < 1 \times 10^{100}$                                                            |  |  |
| 0111              | $0 \le b, c$                                                                               |  |  |
|                   | $ x  < 1 \times 10^{100}$                                                                  |  |  |
| ٠<br>٥, "         | Decimal ↔ Sexagesimal Conversions                                                          |  |  |
|                   | $0^00^00^0 \le  x  \le 999999^059^0$                                                       |  |  |
|                   | $x>0: -1\times10^{100} < y\log x < 100$                                                    |  |  |
| $x^y$             | x=0: y>0 1                                                                                 |  |  |
|                   | $x < 0$ : $y = n$ , $\frac{1}{2n+1}$ ( $n$ is an integer)                                  |  |  |
|                   | However: $-1 \times 10^{100} < y \log  x  < 100$                                           |  |  |
|                   | $y>0: x \neq 0$                                                                            |  |  |
| x                 | $-1 \times 10^{100} < 1/x \log y < 100$                                                    |  |  |
| $x\sqrt{y}$       | y=0: x>0<br>$y<0: x=2n+1, \frac{1}{n} (n \neq 0; n \text{ is an integer})$                 |  |  |
|                   |                                                                                            |  |  |
|                   | However: $-1 \times 10^{100} < 1/x \log y  < 100$                                          |  |  |
| a <sup>b</sup> /c | Total of integer, numerator, and denominator must be 10 digits or less (including division |  |  |
|                   | marks).                                                                                    |  |  |
|                   | $ x  < 1 \times 10^{50}$                                                                   |  |  |
|                   | $ x  < 1 \times 10^{-5}$<br>$ y  < 1 \times 10^{50}$                                       |  |  |
| SD                | $ n  < 1 \times 10^{100}$                                                                  |  |  |
| (REG)             | $ x\sigma n, y\sigma n, \bar{x}, \bar{y} $                                                 |  |  |
|                   | A, B, $r: n \neq 0$                                                                        |  |  |
|                   | $x\sigma_{n-1}, y\sigma_{n-1}: n \neq 0, 1$                                                |  |  |
|                   |                                                                                            |  |  |

<sup>\*</sup> Erros are cumulative with such internal continuous calculations as  $x^y$ ,  $\sqrt[x]{}$ , x!, and  $\sqrt[3]{x}$ , so accuracy may be adversely affected.

# **Specifications**

#### Power Supply:

#### fx-85W/fx-85WA/fx-300W:

Solar cell and a single G13 Type button battery (LR44)

fx-350TL: Single G13 Type button battery (LR44)

#### **Battery Life:**

#### fx-85W/fx-85WA/fx-300W:

Approximately 3 years (1 hour use per day).

fx-350TL: Approximately 12,000 hours continuous display of flashing cursor.

Approximately 3 years when left with power

approximately 3 years when left with powe turned off.

#### Dimensions:

 $10(H) \times 76(W) \times 150(D) \text{ mm}$  $3/8"(H) \times 3"(W) \times 5^{7}/8"(D)$ 

#### Weight:

#### fx-85W/fx-85WA/fx-300W:

80 g (2.8 oz) including battery fx-350TL: 90 g (3.2 oz) including battery

Power Consumption: 0.0001W

Operating Temperature: 0°C ~ 40°C (32°F ~ 104°F)

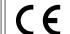

CASIO ELECTRONICS CO., LTD. Unit 6, 1000 North Circular Road, London NW2 7JD, U.K.

# CASIO<sub>®</sub>

# CASIO COMPUTER CO., LTD.

6-2, Hon-machi 1-chome Shibuya-ku, Tokyo 151-8543, Japan Free Manuals Download Website

http://myh66.com

http://usermanuals.us

http://www.somanuals.com

http://www.4manuals.cc

http://www.manual-lib.com

http://www.404manual.com

http://www.luxmanual.com

http://aubethermostatmanual.com

Golf course search by state

http://golfingnear.com

Email search by domain

http://emailbydomain.com

Auto manuals search

http://auto.somanuals.com

TV manuals search

http://tv.somanuals.com